## Guide: How to sign a document electronically

| File Edit View Window Help |                |                                         |               |      |  |
|----------------------------|----------------|-----------------------------------------|---------------|------|--|
| Home Tools                 | Document 1.pdf | x                                       | ?             |      |  |
| 🖪 🕁 🗇 🖶                    | 🖂 ପ୍           | ① ④ 1 / 1 🕨 ④ ⊖ ⊕ 100% - 🛱 - 🐺 📮 🖉 ớ∡ 🖏 | <b>₽</b> ₀ Sh | nare |  |
|                            |                |                                         | ^             | 0    |  |
|                            |                |                                         |               | B    |  |
|                            |                | Document 1                              |               | Po   |  |
|                            |                |                                         |               | R    |  |
|                            |                | This document needs to be signed.       |               | Þ    |  |
|                            |                |                                         |               | B,   |  |
| •                          |                |                                         |               | • ED |  |
|                            |                |                                         |               | 1    |  |
|                            |                |                                         |               | 0    |  |
|                            |                |                                         |               | 必    |  |
|                            |                | Signature                               |               | lu.  |  |
|                            |                |                                         |               | •    |  |
|                            |                |                                         |               | →    |  |

**Step 1**: Open the PDF-file you want to sign in Adobe Acrobat.

**Step 2**: Select the fountain-pen-icon.

| File Edit View Window Help                                   |                                                                                                    |  |  |  |  |
|--------------------------------------------------------------|----------------------------------------------------------------------------------------------------|--|--|--|--|
| Home Tools Document 1.pdf ×                                  | ? 🌲 🍊                                                                                                    |  |  |  |  |
| ඕ☆ 佘 🖶 ⊠ 🔍 _ ① ④ _ 1 / 1 🖡 🖑 ⊝ ⊕ _ <u>100% ▼</u> 🛱 🖤 📮 🖉 🎪 🏷 | <b>a</b> Share                                                                                                    |  |  |  |  |
| Sign document by typing or drawing a signature               | ^ @                                                                                                    |  |  |  |  |
|                                                              |                                                                                                    |  |  |  |  |
| Document 1                                                   | Participant and the second second secon |  |  |  |  |
|                                                              |                                                                                                    |  |  |  |  |
|                                                              |                                                                                                    |  |  |  |  |
| This document needs to be signed.                            | ₽                                                                                                    |  |  |  |  |
|                                                              |                                                                                                    |  |  |  |  |
| ▶                                                            | <ul> <li>* E0</li> </ul>                                                                                                    |  |  |  |  |
|                                                              | A                                                                                                    |  |  |  |  |
|                                                              | 0                                                                                                    |  |  |  |  |
|                                                              | 200 B                                                                                                    |  |  |  |  |
| Signature                                                    | le la la la la la la la la la la la la la                                                                                                    |  |  |  |  |
|                                                              |                                                                                                    |  |  |  |  |
|                                                              |                                                                                                    |  |  |  |  |

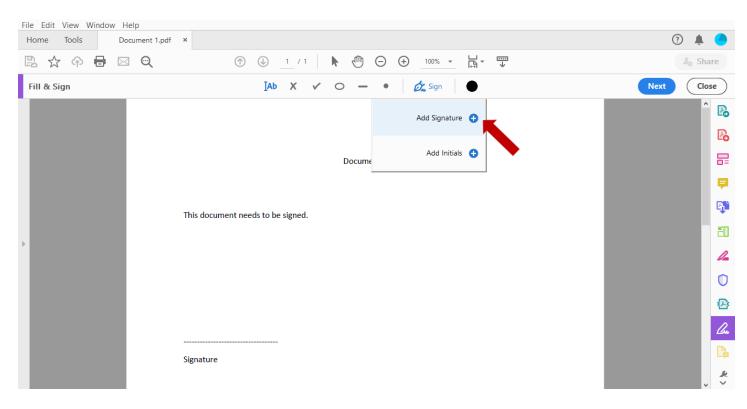

Step 3: Select "Sign." A field will pop up, in which you select "Add Signature."

Step 4: You now have three different ways of signing your document:

| File Edit View W<br>Home Tools | /indow Help<br>Document 1.pdf × |                                         | () 🛔 🔴     |
|--------------------------------|---------------------------------|-----------------------------------------|------------|
|                                |                                 |                                         |            |
| 🖪 🛠 今                          |                                 |                                         |            |
| Fill & Sign                    |                                 | IAb X 🗸 🔿 — 🔹 💋 Sign 🛛 🜑                | Next Close |
|                                |                                 |                                         |            |
|                                |                                 | Type Draw Image                         | Pa         |
|                                |                                 | ——————————————————————————————————————— |            |
|                                |                                 |                                         |            |
|                                | یر<br>۲                         |                                         |            |
|                                | Sign                            | Type your name here.                    | HD.        |
|                                | -                               | Type your name here.                    |            |
|                                |                                 |                                         |            |
|                                | Save signature                  |                                         | 2          |
|                                |                                 |                                         |            |
|                                |                                 | (Cancel) Apply                          | C.         |
|                                |                                 |                                         | , <u>*</u> |

## Version 1:

You select "Type" and type in your signature.

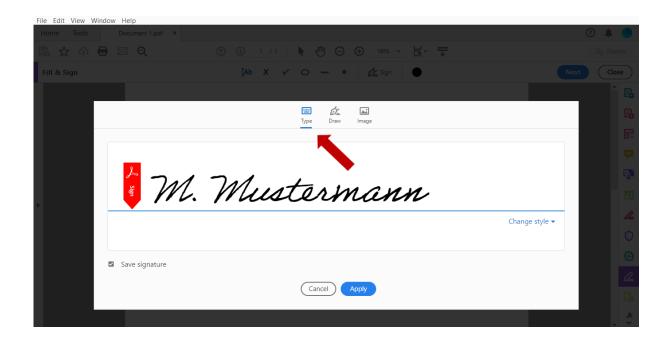

By selecting "Change Style" you can change the font of your signature.

| File Edit View Wind | dow Help         |                       |            |               |                |           |
|---------------------|------------------|-----------------------|------------|---------------|----------------|-----------|
|                     | Document 1.pdf × |                       |            |               |                |           |
| 🖪 🛠 🔶 🖥             | } ⊠ ©            | 🕐 🕔 <u>1</u> /1   🖡 🖑 |            | L<br>→ →      |                |           |
| Fill & Sign         |                  | IAb X ✓ O -           | - • 🔗 Sign | •             |                |           |
|                     |                  |                       |            |               |                |           |
|                     |                  | EEE<br>Type           | Draw Image |               |                | P.        |
|                     |                  |                       |            |               |                |           |
|                     |                  |                       |            |               |                | <b>P</b>  |
|                     | 2 7.1            | 7.1 1                 |            |               |                | E)ii      |
|                     | M.               | Muster                | man        | n             |                | 03        |
|                     | -                |                       |            | M. Mustermann | Change style 🗸 |           |
|                     |                  |                       |            | M. Mustermann |                | 0         |
|                     |                  |                       |            |               |                |           |
|                     | Save signature   |                       |            | M. Mustermann |                | <u>De</u> |
|                     |                  | Cance                 | Apply      | M. Mustermann |                | C.        |
|                     |                  |                       |            |               | -              |           |

Version 2:

You select "Draw" and draw your signature. If you use the Adobe Acrobat app on a smartphone or tablet, you can do this by using your finger or a touch pen. On a laptop or desktop computer, you can draw your signature by using a mouse or the touchpad.

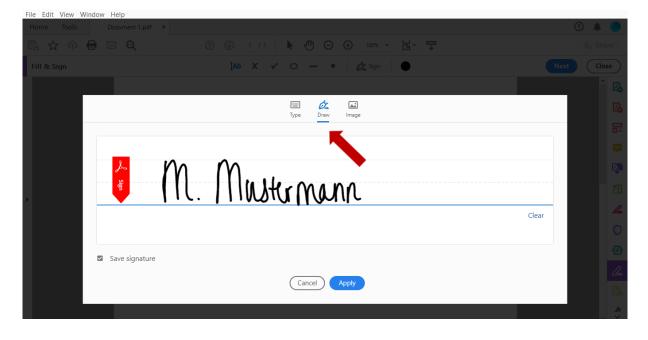

## Version 3:

You select "Image" and upload a scanned image of your signature.

| File Edit View V | Vindow Help      |                             |                    |
|------------------|------------------|-----------------------------|--------------------|
| Home Tools       | Document 1.pdf × |                             | 🤨 🌲 🥌              |
| 🖪 🕁 👳            | 🖶 🖂 🔍            | ① ③ 1 /1 ► ④ ○ ⊕ 100% ▼ ☐ ▼ | In Share           |
| Fill & Sign      |                  | [Ab X ✓ O — • 🖉 🎸 Sign      | Next Close         |
|                  |                  |                             | ^ Po               |
|                  |                  | Type Draw Image             |                    |
|                  |                  |                             |                    |
|                  |                  |                             | Ę                  |
|                  | Sign             | •                           | C.                 |
|                  | Sign             | Select Image                | ED.                |
|                  |                  |                             |                    |
|                  |                  |                             | 0                  |
|                  |                  |                             |                    |
|                  | Save signature   |                             | 2<br>0<br>23<br>24 |
|                  |                  | Cancel Apply                | E.                 |
|                  |                  |                             |                    |
|                  |                  |                             | v •                |

To do this, you will first have to write your signature on a piece of paper. You then scan this image and save it on your computer as a JPEG. You will have to cut the image down to the right size before being able to use it as a signature, so once you saved it, open your image with a double-click.

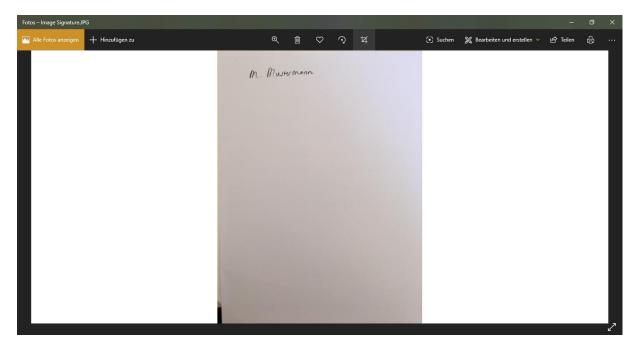

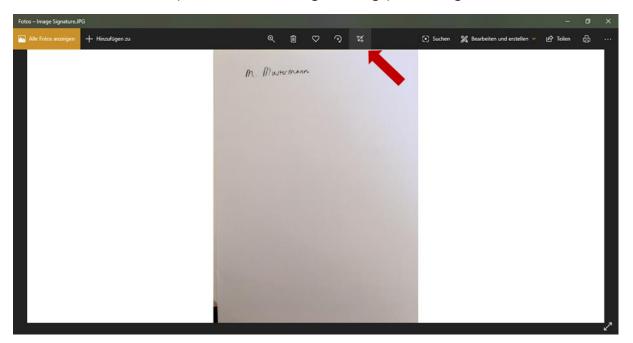

Now select the symbol for trimming/editing your image.

Trim your image to the right size and save it.

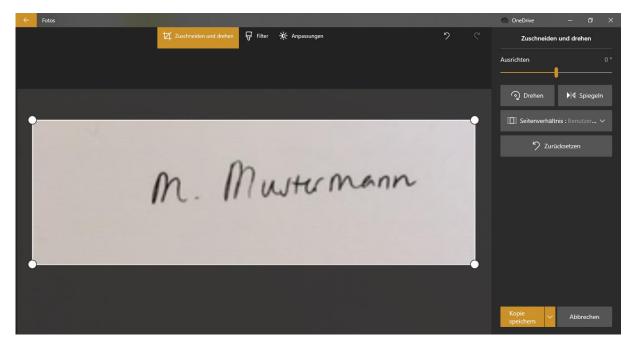

| File Edit View Window Help                                                                                                    |                                                |            |
|----------------------------------------------------------------------------------------------------|------------------------------------------------|------------|
| Home Tools Document 1.pdf ×                                                                                                    |                                                |            |
| 🖪 🕁 🔿 🖶 🖂 🗨                                                                                                    | ⑦ ④ <u>1</u> / 1 ► ⑦ ○ ④ <u>100% - ↓</u> ☐ - ♥ |            |
| Fill & Sign                                                                                                    | [Ab X ✓ ○ — •   🖉 Sign   ●                     | Next Close |
|                                                                                                    |                                                |            |
|                                                                                                    | Type Draw Image                                | D.         |
|                                                                                                    | —                                              |            |
|                                                                                                    |                                                | ₽          |
| <mark>بر</mark><br>۲                                                                                                    |                                                | - <b></b>  |
| Sector Sector Se | Select Image                                   | HD.        |
|                                                                                                    | K                                              | ±0<br>14   |
|                                                                                                    |                                                | 0          |
| Save signature                                                                                                    |                                                |            |
| - Save signature                                                                                                    |                                                |            |
|                                                                                                    | Cancel Apply                                   | C.         |
|                                                                                                    |                                                | A          |

After having saved the trimmed image, click "Select Image" in your PDF.

You can now select the trimmed image of your signature.

| File Edit View Window Help                                                                                                    |            |          |
|----------------------------------------------------------------------------------------------------|------------|----------|
| Home Tools Document 1.pdf ×                                                                                                    |            |          |
| D ☆ �                                                                                                    |            |          |
| Fill & Sign 🛛 🚺 🕺 🗸 🗸 🔿                                                                                                    | - • 🖉 🖉 🕒  |          |
|                                                                                                    |            |          |
| Select Image                                                                                                    | ×          | LO       |
| A Construction of the second second | A Su Image | Po-      |
| Organisieren 🔻 Neuer Ordner 📧 👻 🔟                                                                                                    | 0          |          |
| Zusendung Publ A                                                                                                    |            |          |
| ● OneDrive                                                                                                    |            | Ş.       |
| Dieser PC Signature (2)                                                                                                    |            |          |
| 3D-Objekte                                                                                                    |            | <b>1</b> |
| <b>■</b> Bilder                                                                                                    |            | 50       |
| Desktop                                                                                                    | t Image    |          |
| Dokumente                                                                                                    |            | L.       |
|                                                                                                    |            |          |
| b Musik                                                                                                    |            | 0        |
| Videos                                                                                                    |            |          |
| Le Windows-SSD (C                                                                                                    |            | 2        |
| Dateiname: Image Signature V Supported Image Formats (* j                                                                                                    |            | las.     |
|                                                                                                    |            | Llu      |
| Öffnen Abbrech                                                                                                    | tenApply   |          |
|                                                                                                    |            |          |
|                                                                                                    |            |          |

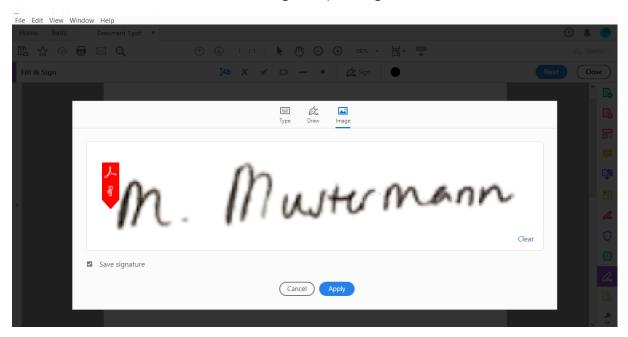

Adobe Acrobat will now recognize your signature.

**Step 5**: Whichever of the three methods you chose, if you select "Save Signature," your signature will be saved in Adobe Acrobat. The next time you want to sign a document, you can simply select the fountain-pen-icon in your document and can skip to Step 7.

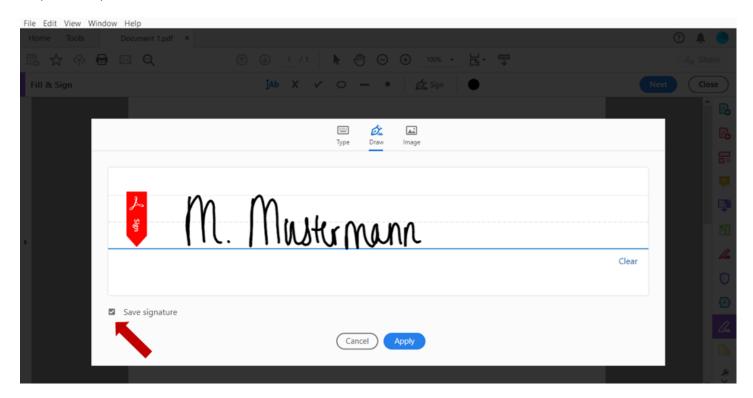

Step 6: Once you are happy with how your signature looks, select "Apply."

| File Edit View | Window Help    |                                         |                |
|----------------|----------------|-----------------------------------------|----------------|
| Home Tools     |                | *                                       |                |
| 臣 会 命          | 🖶 🖂 🔍          | (*) (*) (*) (*) (*) (*) (*) (*) (*) (*) |                |
| Fill & Sign    |                | [Ab X ✓ O — • 🖉 Sign 🕒                  |                |
|                |                |                                         |                |
|                |                | Type Draw Image                         | P <sub>b</sub> |
|                | -              |                                         | 8              |
|                |                |                                         | <b>a</b>       |
|                | ト              | m m                                     | C20            |
|                | <b>S</b>       | M. Mustermann                           | 20             |
|                |                |                                         | Clear          |
|                |                |                                         | O.             |
|                | Save signature |                                         |                |
|                |                |                                         | la.            |
|                |                | Cancel                                  | Ch.            |
|                |                |                                         | *              |

**Step 7**: Your signature will appear in a text-field. You can move it to the desired position in your document by double-clicking on the signature and pulling it to the right place using your mouse or touchpad.

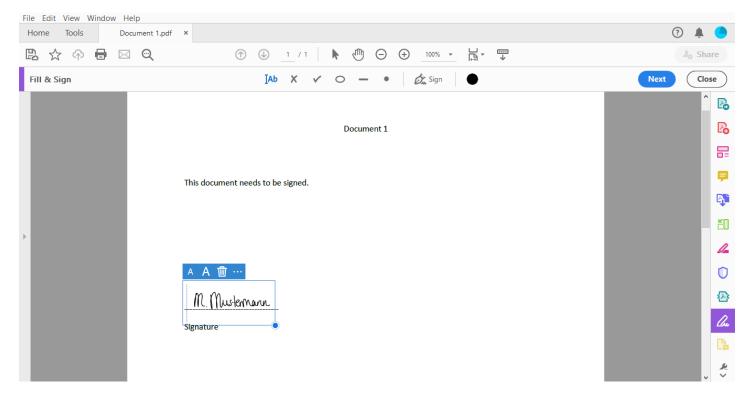

**Step 8**: By selecting either the smaller or bigger "A," you can decrease or increase the size of your signature.

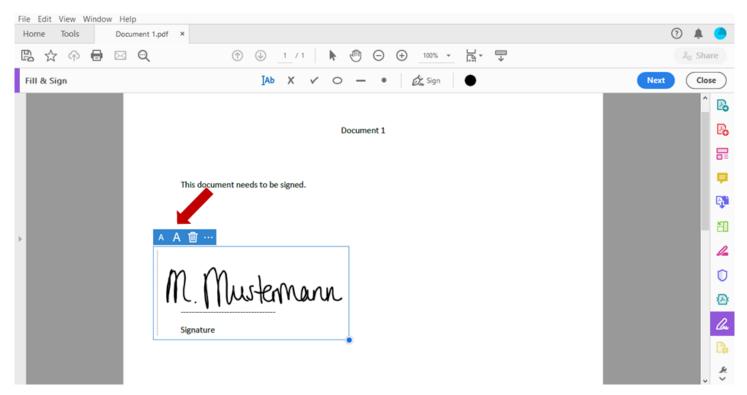

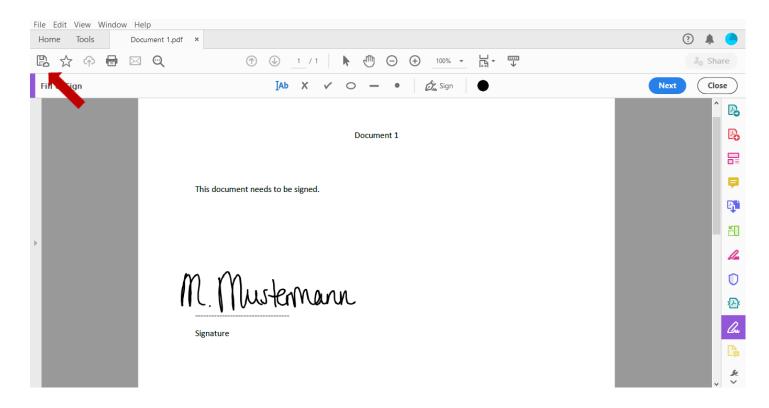

**Step 9**: Now simply safe your document.